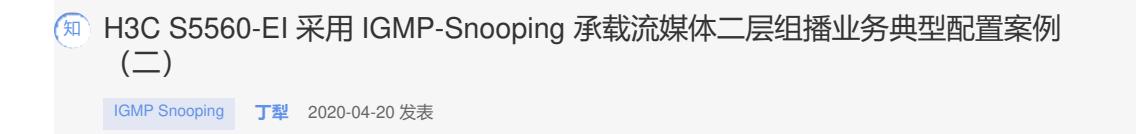

# 组网及说明

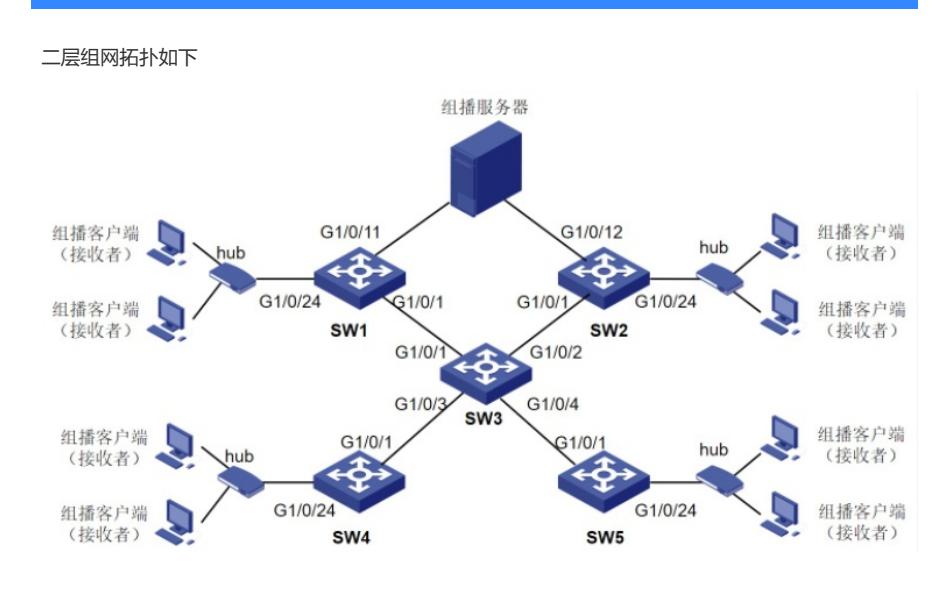

说明:

- 拓扑中交换机均为S5560-EI系列交换机, 软件版本R1312;
- S5560-EI系列交换机 vlan 10 承担二层组播业务转发, 通过部署IGMP Snooping 等特定功能提升转发 表项收敛速度,优化二层组播泛洪范围;
- 组播客户端(组播接收者)通过IGMP Version 2 版本报文请求组播流量;
- 多个组播客户端 (组播接收者) 通过Hub或傻瓜交换机, 连接S5560-EI系列交换机G1/0/24接口;
- 组播服务器(组播发送端)采用主备双网卡连接到二层网络中,正常工作时组播流量仅从一个接口发 送至网络;
- 部署时,由于无法明确组播服务器使用的具体组播业务地址,因此S5560-EI系列交换机上不采用静态 成员端口igmp-snooping static-group方式部署。

### 配置步骤

```
SW1关键配置:
#
igmp-snooping
dot1p-priority 7
#
vlan 10
igmp-snooping enable
igmp-snooping drop-unknown
igmp-snooping querier
igmp-snooping query-interval 30
igmp-snooping general-query source-ip 1.2.3.1
igmp-snooping special-query source 1.2.3.1
#
interface GigabitEthernet1/0/1
port link-mode bridge
port access vlan 10
#
interface GigabitEthernet1/0/11
port link-mode bridge
port access vlan 10
#
interface GigabitEthernet1/0/24
port link-mode bridge
port access vlan 10
#
```
## **SW2关键配置:**

## #

igmp-snooping dot1p-priority 7 # vlan 10 igmp-snooping enable igmp-snooping drop-unknown igmp-snooping querier igmp-snooping query-interval 30 igmp-snooping general-query source-ip 1.2.3.2 igmp-snooping special-query source-ip 1.2.3.2 # interface GigabitEthernet1/0/1 port link-mode bridge port access vlan 10

#### #

interface GigabitEthernet1/0/12 port link-mode bridge port access vlan 10 # interface GigabitEthernet1/0/24 port link-mode bridge

#### #

### **SW3关键配置:**

port access vlan 10

### #

igmp-snooping dot1p-priority 7 # vlan 10 igmp-snooping enable igmp-snooping drop-unknown # interface GigabitEthernet1/0/1 port link-mode bridge port access vlan 10 # interface GigabitEthernet1/0/2 port link-mode bridge port access vlan 10 # interface GigabitEthernet1/0/3 port link-mode bridge port access vlan 10 # interface GigabitEthernet1/0/4 port link-mode bridge port access vlan 10

# #

# **SW4关键配置:**

# igmp-snooping dot1p-priority 7 # vlan 10 igmp-snooping enable igmp-snooping drop-unknown igmp-snooping special-query source-ip 1.2.3.4 igmp-snooping proxy enable

#

```
interface GigabitEthernet1/0/1
port link-mode bridge
port access vlan 10
#
interface GigabitEthernet1/0/24
port link-mode bridge
port access vlan 10
#
```
# **SW5关键配置:**

```
#
igmp-snooping
dot1p-priority 7
#
vlan 10
igmp-snooping enable
igmp-snooping drop-unknown
igmp-snooping special-query source-ip 1.2.3.5
igmp-snooping proxy enable
#
interface GigabitEthernet1/0/1
port link-mode bridge
port access vlan 10
#
interface GigabitEthernet1/0/24
port link-mode bridge
port access vlan 10
```
#

## 配置关键点

1. SW1部署的 igmp-snooping general-query source-ip 1.2.3.1 IP地址为网段内不存在的任意一个IP地址 ;

2. SW2部署的 igmp-snooping general-query source-ip 1.2.3.2 IP地址为网段内不存在的任意一个IP地址 ;

3. SW1 和 SW2 中, IGMP普遍组查询器 (general-query) 配置的IP地址不一样, 有助于判断组播服务器 双网卡主备工作状态。

4. SW1、SW2、SW4和SW5部署IGMP特定组查询报文源IP地址目的是,便于组播客户端离开组播组时 ,当二层交换机端口上组播客户端发送的IGMP离开组报文后,本地就可以向该端口发送IGMP特定组 查询报文,以便确认该接收端口下是否还有该组播组的其它成员。